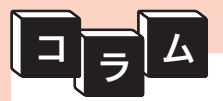

## サイドバーのセクションの種類

サイドバーに表示されるページは、1つから最大4つまでのセクションに 分けて表示されます。

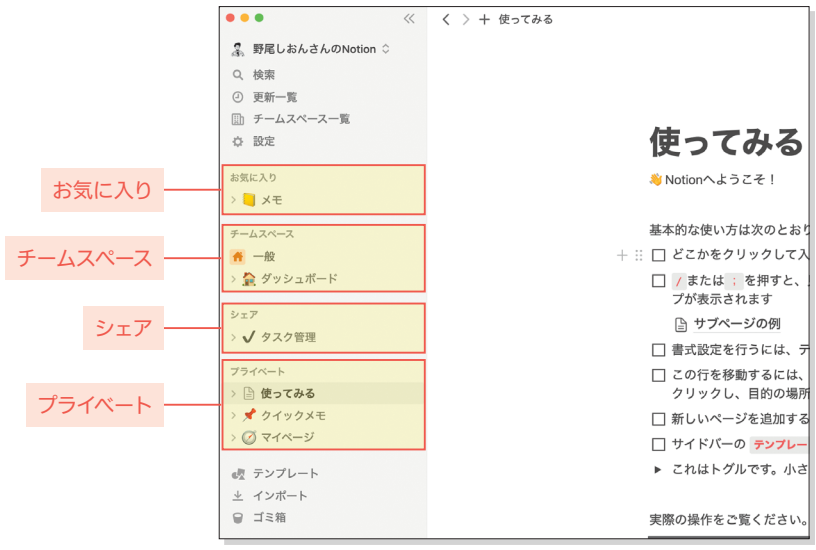

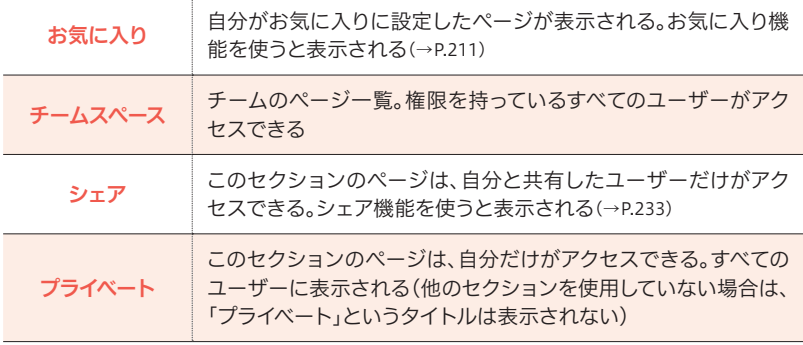